## Лекція 3

# **ВВІД-ВИВІД У МОВІ С++**

**Лекція 3. Ввід-вивід у мові С++**

### **План**

- 1. Стандартні потокові класи вводу-виводу.
- 2. Маніпулятори. Форматований ввід-вивід.
- 3.Файловий ввід-вивід.

У мові програмування С++, як і у С, немає вбудованих засобів вводу-виводу. У С++ для цього використовують спеціальні класи, які називаються **потоками вводу-виводу** (input-output streams).

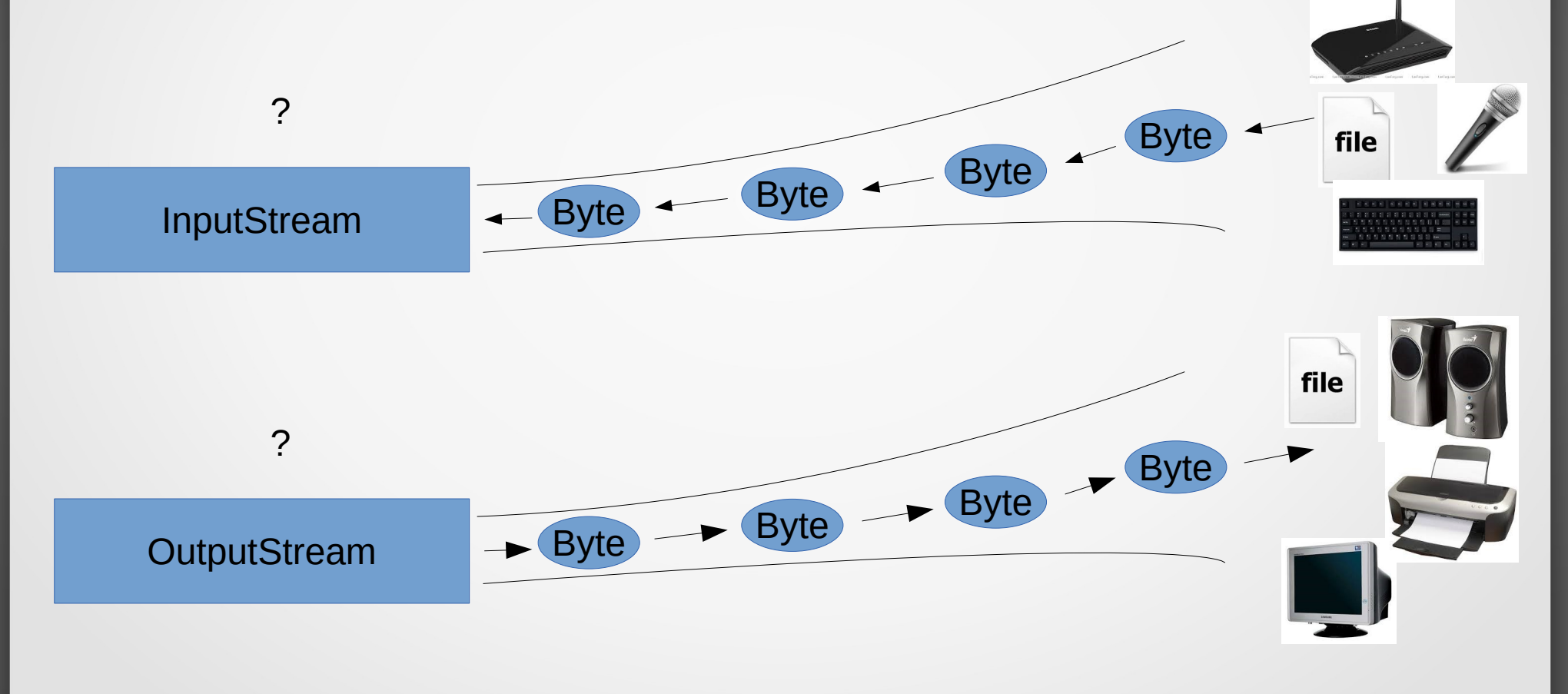

**Потоки вводу-виводу** реалізовані в бібліотеці **iostream**, опис класів якої можна підключити до програми за допомогою директиви

### **#include <iostream>**

У iostream визначено три стандартні потоки:

- **cin** стандартний потік вводу (аналог **stdin** у мові С);
- **cout** стандартний потік виводу (аналог **stdout**);
- **cerr** стандартний потік виводу повідомлень про помилки (**stderr** в С);

Ці потоки визначені у **std** – стандартному просторі імен С++. Для їх використання потрібно або підключити цей простір директивою

### **using namespace std;**

або в явному вигляді вказувати використовуваний простір імен, наприклад, **std::cout**.

У класі, що реалізує стандартний потік виводу (**ostream**), перевантажена побітова операція зсуву вліво мови С ("<<"). Тут вона використовується для виведення інформації (даних) у потік. Наприклад, команда

**cout << "x=" << 10.5;**

виведе на екран (за замовчуванням) текст "x=10.5". Тобто спочатку в потік буде відправлено ланцюжок байтів, що утворюють рядок "x=", а потім – "10.5".

Аналогічним чином у класі, що реалізує стандартний потік вводу (**istream**), перевантажена операція ">>", яка тепер має новий зміст: отримання із вхідного потоку даних. Наприклад, в результаті виконання наступного коду:

**int a, b, c;**

**cin >> a >> b >> c;**

буде зроблено спробу послідовного зчитування із вхідного потоку (клавіатури) трьох цілих чисел і присвоєння їх значень змінним a, b і c відповідно.

Приклад використання стандартного потоку виводу:

#include <iostream>

using namespace std; // Підключення простору імен std

int main()

```
{
```
}

 // Виведення у стандартний потік виводу (екран) cout << "Hello world!" << endl; return 0;

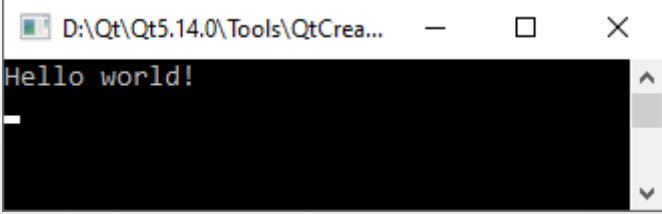

Приклад використання потоків із явним вказуванням простору імен:

```
#include <iostream>
```
int main()

 $\left\{ \right\}$ 

}

int value;

```
 std::cout << "Input integer value" << std::endl;
std::cin >> value;
 std::cout << "Entered value: " << value << std::endl;
```
return 0;

**Примітка**. **Виведення у потік std::endl призводить до переходу на новий рядок.**

Таким чином, виведення інформації в потік здійснюється у загальному вигляді таким чином:

```
cout << вираз_1 << вираз_2 << ... << вираз_n;
```
де вираз\_i – це деякий вираз, змінна чи константа.

Аналогічно, введення інформації з потоку здійснюється виразом:

```
cin >> змінна_1 >> змінна_2 >> ... >> змінна_n;
```
**Примітка 1. При множинному введенні з потоку дані, що вводяться, повинні бути розділені пробілом, символом табуляції ('\t') або символом кінця рядка ('\n').**

**Примітка 2. Для введення рядка, що містить символи пропуску, необхідно використовувати спеціальний маніпулятор потоку getline().** 

Для завдання параметрів форматування потоку у С++ використовуються спеціальні функції, звані **маніпуляторами** (manipulators), які можуть включатися у вирази вводу-виводу.

### **Таблиця 1. Найпоширеніші потокові маніпулятори**

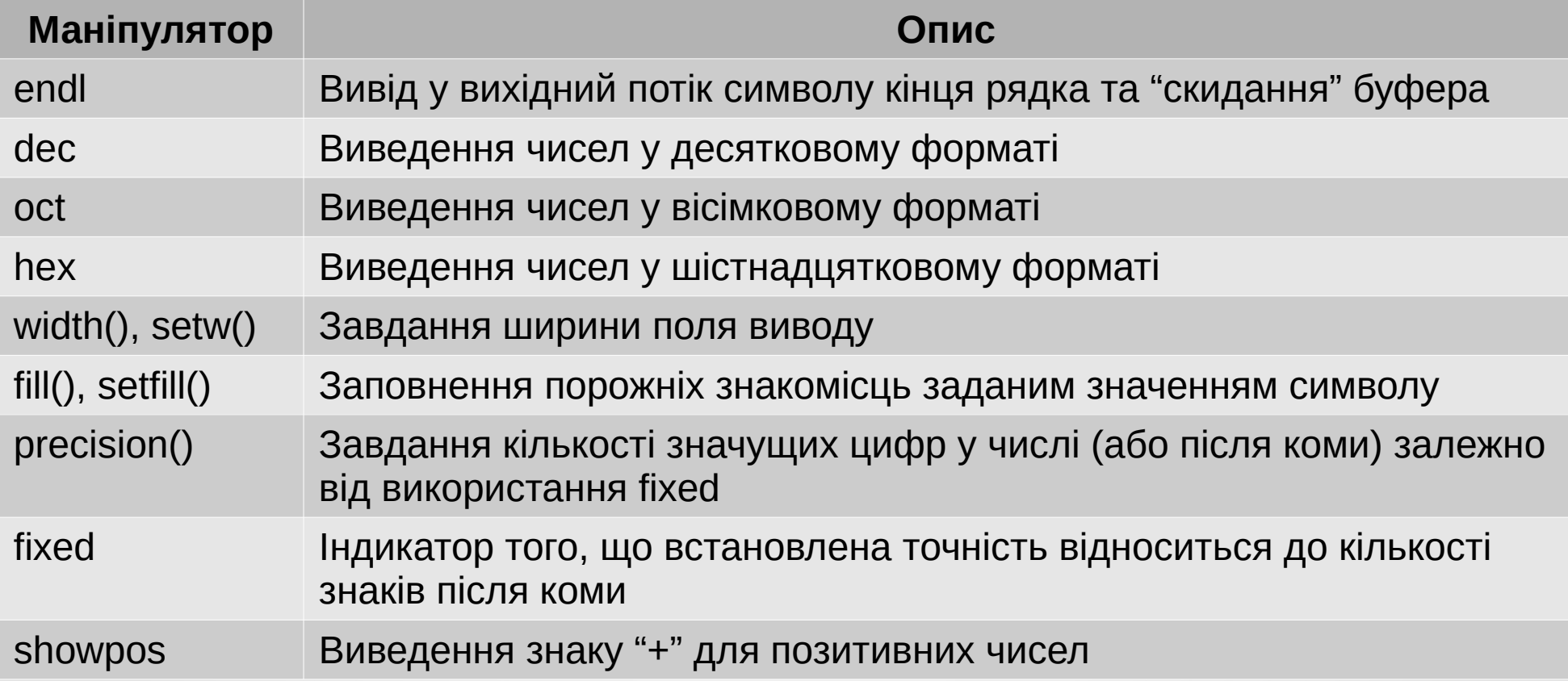

### **Таблиця 1 (продовження)**

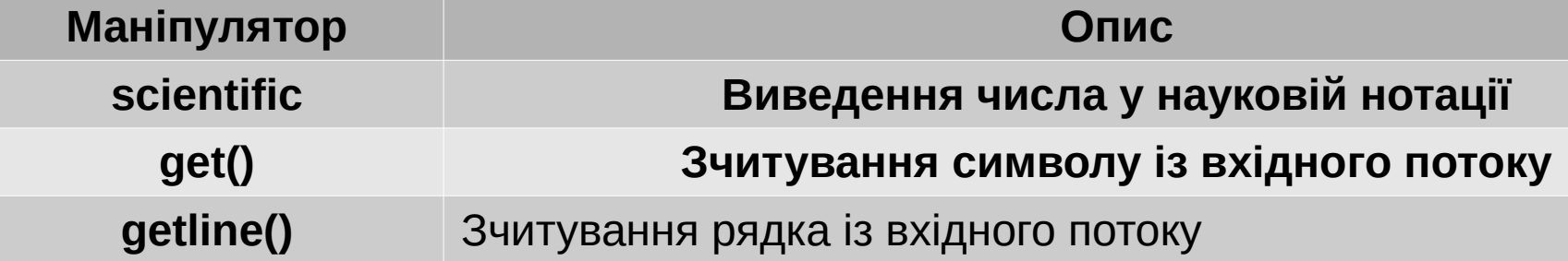

#### **Приклад використання маніпулятора endl**

#include <iostream>

```
using namespace std;
```

```
int main()
```
 $\mathbf{f}$ 

}

```
 int a, b, c;
```

```
cin >> a >> b >> c;
cout << a << endl << b << endl << c << endl;
 return 0;
```
#### **Результат роботи програми**

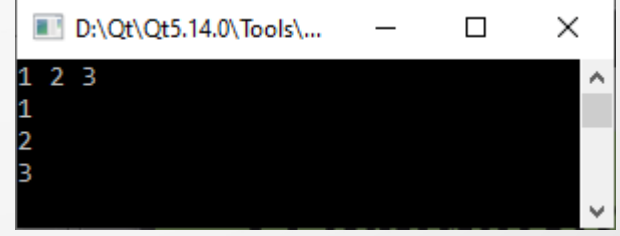

#### **Приклади використання маніпуляторів dec, oct та hex**

#include <iostream>

```
using namespace std;
```

```
int main()
```

```
{
```
}

```
 int a, b, c;
```

```
 cout << "Enter three numbers: " << endl;
\sin >> a >> b >> c;
 cout << "Entered numbers:" << endl;
cout << "Dec: " << dec << a << " Oct: " << oct << b << " Hex: " << hex << c << endl;
 return 0;
```
#### **Результат роботи програми**

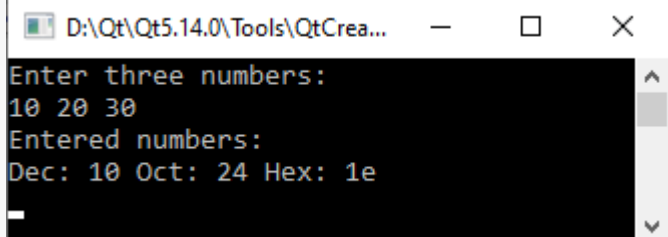

#### **Приклади використання маніпуляторів width(), setw(), fill() та setfill()**

#include <iostream> **#include <iomanip>**

```
using namespace std;
```

```
int main()
```
 $\left\{ \right.$ 

}

```
 int a, b, c;
```

```
Результат роботи програми
```
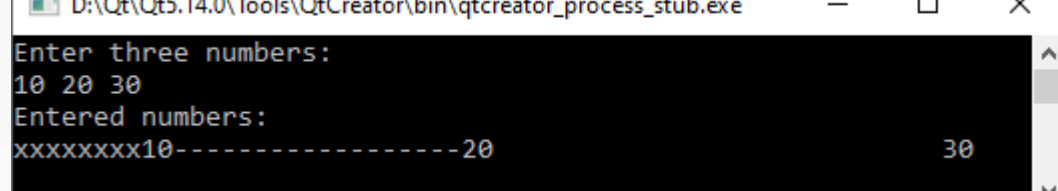

```
 cout << "Enter three numbers: " << endl;
cin >> a >> b >> c;
 cout << "Entered numbers:" << endl;
 cout.width(10);
 cout.fill('x');
cout << a;
cout << setw(20) << setfill('-') << b << setw(30) << setfill(' ') << c << endl;
 return 0;
```
12 **Примітка. Для використання маніпуляторів setw() та setfill() необхідно підключити заголовний файл iomanip**

#### **Приклади використання маніпуляторів precision(), fixed, showpos та scientific**

#include <iostream>

using namespace std;

```
int main ()
```
}

```
{
 double a = 3.1415926534, b = 2006.0, c = 1.0e-10;
```

```
 cout.precision(5);
 cout << "default" << endl;
cout << a << endl << b << endl << c << endl << endl:
```

```
 cout << "fixed:" << endl << fixed;
cout << a << endl << b << endl << c << endl << endl:
```

```
 cout << "scientific:" << endl << scientific;
cout << a << endl << b << endl << showpos << c << endl << endl;
 return 0;
```
#### **Результат роботи програми**

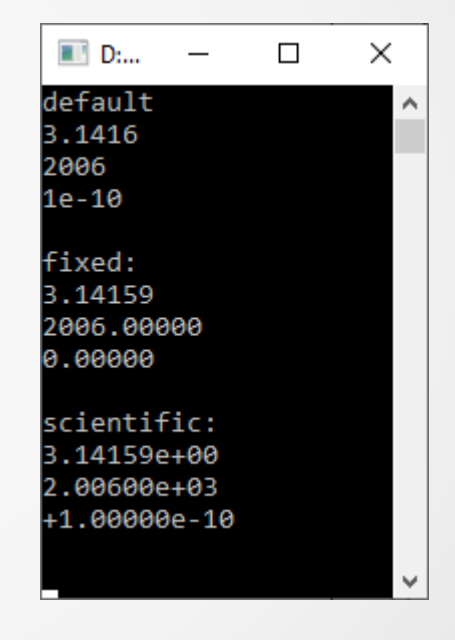

#### **Приклади використання маніпуляторів getline() та get()**

#include <iostream>

using namespace std;

```
const int max len = 1000;
```

```
int main ()
```

```
{
```
}

```
char name [max len + 1], ch;
```

```
 cout << "Please, enter your full name: " << endl;
 cin.getline(name, max_len);
 cout << "Please, enter your sex (type 'm' or 'f'): " << endl;
 cin.get(ch);
if (ch == 'm') cout << "Hello, Mr " << name << '!' << endl;
 else
  cout << "Hello, Miss" << name << '!' << endl;
 return 0;
```
#### **Результат роботи програми**

D:\Ot\Ot5.14.0\Tools\OtCreator\bin\atcreator\_proc...  $\times$ п Please, enter your full name: [vanov Ivan Ivanovich Please, enter your sex (type 'm' or 'f'): Hello, Mr Ivanov Ivan Ivanovich!

#### **Приклад форматованого виводу за допомогою потокових маніпуляторів**

```
#include <iostream>
#include <iomanip>
#include <ctime>
```
using namespace std;

int main () {

```
 double array[10][5];
```

```
 // Ініціалізація генератора випадкових чисел
   srand(unsigned(time(0)));
   // Заповнення масиву випадковими значеннями
  for (int i = 0; i < 10; i++)
    for (int i = 0; i < 5; i++)
       array[i][j] = double(rand()) / RAND MAX; // Форматований висновок масиву у вигляді таблиці
  for (int i = 0; i < 10; i++)
\{for (int j = 0; j < 5; j++)cout << fixed << setw(15) << setprecision(7) << array[i][i] << ' ';
     cout << endl;
 }
```
#### return 0;

}

#### **Результат роботи наведеної вище програми**

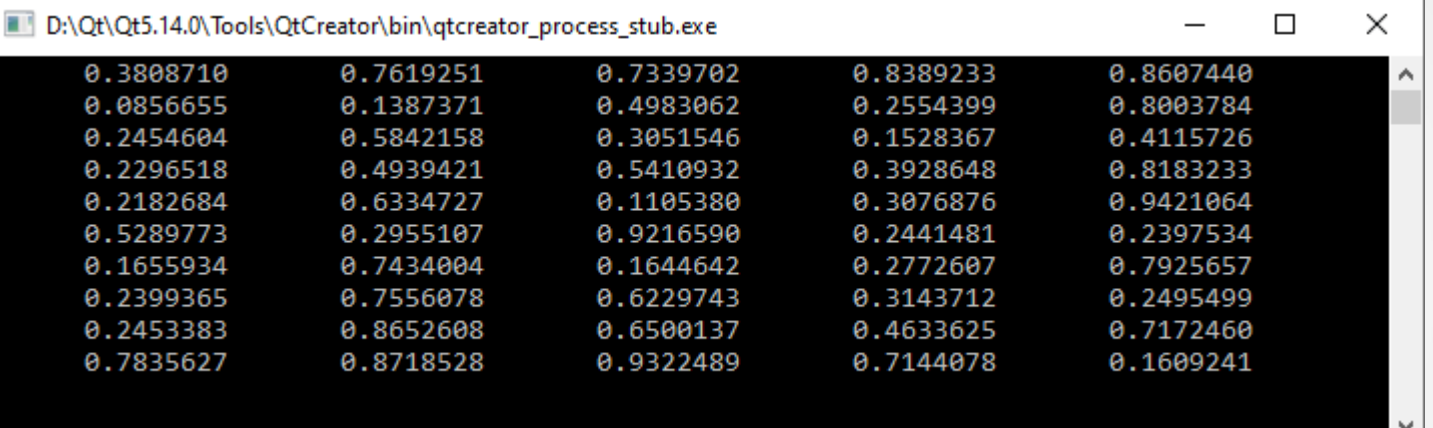

- У С++ є три основні потокові класи файлового вводу-виводу:
- **ifstream** реалізація читання файлу (похідний від класу istream);
- **ofstream** реалізація запису в файл (похідний від класу ostream);
- **fstream** реалізація читання-запису файлу (похідний від класу iostream). Для використання їх у програмі необхідно скористатися наступною директивою препроцесора:

#### **#include <fstream>**

Задекларувати потоки у програмі можна, наприклад, таким чином:

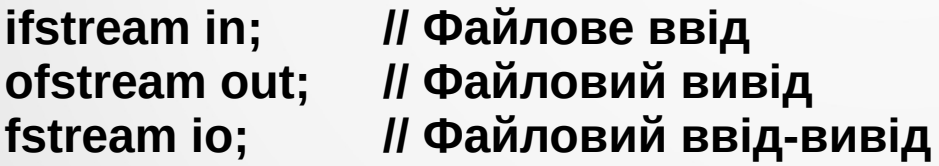

Зв'язати потік із конкретним файлом можна двома способами.

1. За допомогою методу **open()**:

**void open(const string &filename, ios\_base::openmode mode = ios\_base::out);** 

17 Тут **filename** визначає ім'я файлу, а необов'язковий параметр **mode** режим відкриття файлу.

2. У конструкторі безпосередньо під час створення потокового об'єкта, наприклад, так:

#### **ofstream out("data.txt");**

У наведеному прикладі під час створення об'єкта out буде автоматично створено (перезаписано) файл під назвою "data.txt" (у поточній папці).

Перевірити успішність відкриття потоку можна за допомогою методу **is\_open()**:

#### **bool is\_open() const;**

У разі будь-якої помилки цей метод поверне значення **false**.

Після завершення роботи з файловим потоком його потрібно закрити. Робиться це за допомогою методу **close()**:

**void close();**

**Примітка. При видаленні об'єкта потокового класу в деструкторі відкритий файл буде автоматично закритий. Однак правила хорошого тону в програмуванні вимагають явного виклику методу close().**

Розглянемо наступний приклад виводу у файл текстової інформації.

```
#include <iostream>
#include <fstream>
using namespace std;
int main ()
{
  string file_name = "data.txt";
  ofstream out(file_name);
   if (!out.is_open())
   {
      cerr << "Error opening file: " << file_name << endl;
      return 1;
 }
   out << "Hello world!" << endl;
   out.close();
   return 0;
}
```
19 У даному прикладі для виведення у файл використовується вже знайома нам перевантажена операція виведення у потік "<<".

Для читання з файлу текстової інформації скористаємося класом **ifstream**.

#include <iostream> #include <fstream>

using namespace std;

```
int main ()
```
{

```
 string file_name = "data.txt",
      buffer;
ifstream in(file name);
```

```
if (!in.is open())
\{ cerr << "Error opening file: " << file_name << endl;
      return 1;
   }
```

```
while (!in.eof())
\{ in >> buffer;
      if (in.fail())
         break;
      cout << buffer << endl;
 }
   in.close();
   return 0;
```

```
Результат роботи 
    програми
```
}

```
D:\Ot\Ot...
                                 \times\BoxHello
world!
```
20 **Примітка. Тут метод eof() повертає значення true, коли досягнуто кінець файлу, а fail() – у разі виникнення помилки (наприклад, читання).**

Для читання-запису двійкової інформації у файлах використовуються методи **read()** та **write()**.

#### **istream &read (char \*buffer, streamsize len); ostream &write (const char \*buffer, streamsize len);**

Тут **buffer** – покажчик на масив розмірністю щонайменше **len** байт. При застосуванні read() у buffer здійснюється зчитування len байт з вхідного потоку, а у випадку write() з області пам'яті, на яку вказує buffer, здійснюється виведення len байт у вихідний потік.

#### **Приклад читання-запису бінарних даних**

```
#include <iostream>
#include <fstream>
```
using namespace std;

```
int main ()
```

```
{
```
}

```
string file name = "data.dat";
 ofstream out;
 ifstream in;
double pi = 3.14159;
```

```
 out.open(file_name, ios::binary);
 out.write((char*)&pi, sizeof(double));
 out.close();
in.open(file_name, ios::binary);
pi = 0;
 in.read((char*)&pi, sizeof(double));
 in.close();
cout << pi << endl;
 return 0;
```
#### **Результат роботи програми**

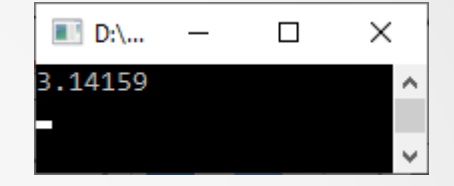

#### **Вміст файлу data.dat**

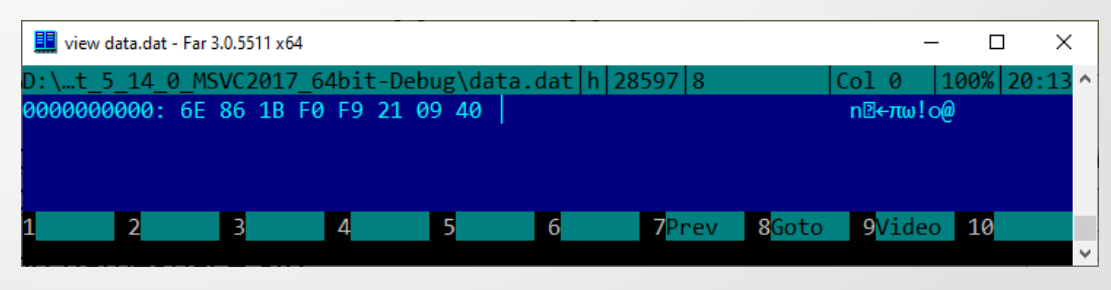